## Отчет

# об итогах голосования на общем собрании акционеров

Полное фирменное наименование общества:

Место нахождения общества:

Адрес общества:

Почтовый адрес, по которому направлялись (могли направляться) заполненные бюллетени:

Вид общего собрания:

Форма проведения общего собрания:

Дата проведения общего собрания (дата окончания приема бюллетеней для голосования):

Дата определения (фиксации) лиц, имевних право на участие в общем собрании:

Полное фирменное наименование регистратора, выполнявшего функции счетной комиссии:

Место нахождения регистратора:

Унолномоченное лицо регистратора:

Адрес регистратора:

АКЦИОНЕРНОЕ ОБЩЕСТВО "МЕЛЕУЗОВСКИЕ ТЕПЛОВЫЕ СЕТИ".

453851, Республика Башкортостан, г. Мелеуз, ул. Южная, д. 6.

453851, Республика Башкортостан, г. Мелеуз, ул. Южная, д. 6.

453851, Республика Башкортостан, г. Мелеуз, ул. Южная, д. 6, АО "Мелеузовские тепловые сети"

Годовое. Заочное голосование.

25 июня 2020 г.

01 июня 2020 г.

Акционерное общество "Новый регистратор"

Российская Федерация, г. Москва.

Гашников Владимир Александрович.

Липунова Светлана Александровна.

107996, город Москва, улица Буженинова, дом 30, строение 1, эт/пом/ком 2/V1/32 (Башкирский филиал АО "Новый регистратор": 450071, Республика Башкортостан, г. Уфа, ул. Луганская, д. 3).

Тулгаева Диана Радиковна.

Председательствующий на общем собрании:

Секретарь общего собрания:

### Повестка дня общего собрания

- Об утверждении годового отчета, годовой бухгалтерской отчетности, в том числе отчета о  $\mathbf{1}$ . финансовых результатах Общества за 2019 г.
- $\overline{2}$ . О распределении прибыли (в том числе выплате (объявлении) дивидендов) Общества по результатам 2019 финансового года.
- $\mathfrak{Z}$ . Об избрании членов Совета директоров Общества в количестве 5 человек.
- $4.$ Об избрании ревизионной комиссии Общества.
- 5. Об утверждении аудитора Общества.

#### Результаты голосования по вопросам повестки дня:

Об утверждении годового отчета, годовой бухгалтерской отчетности, в том числе отчета о L финансовых результатах Общества за 2019 г.

## Информация о наличии кворума по вопросу повестки дня:

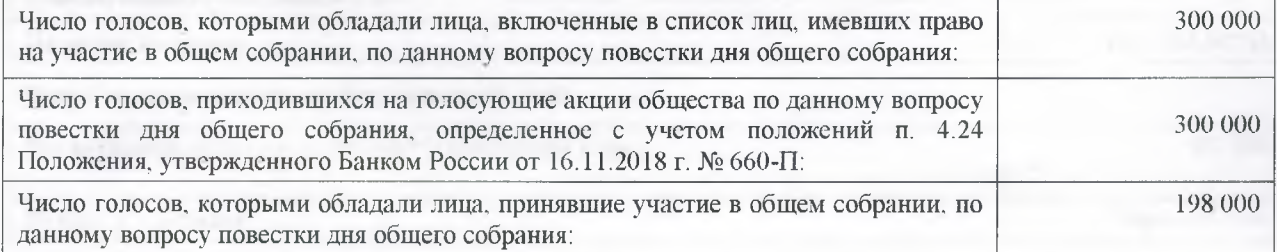

Наличие кворума:

## Итоги голосования по вопросу новестки дня:

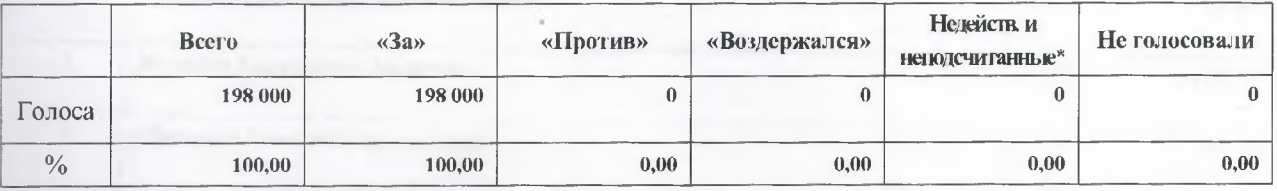

## Формулировка решения, принятого общим собранием по вопросу повестки дня:

Утвердить годовой отчет, годовую бухгалтерскую отчетность, в том числе отчет о финансовых результатах АО «Мелсузовские тепловые сети» за 2019 г.

О распределении прибыли (в том числе выплате (объявлении) дивидендов) Общества по результатам  $\overline{2}$ 2019 финансового года.

### Информация о наличии кворума по вопросу повестки дня:

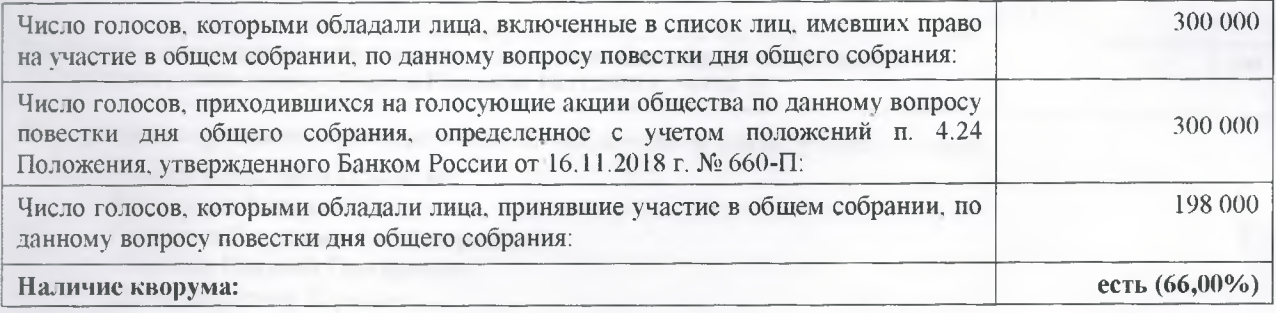

### Итоги голосования по вопросу повестки дня:

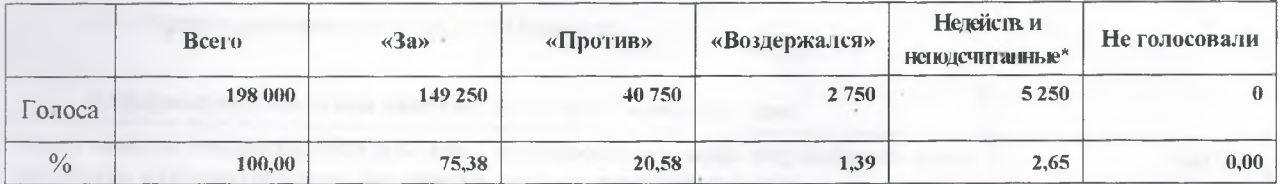

### Формулировка решения, принятого общим собранием по вопросу повестки дня:

Дивиденты не начислять и не выплачивать. Прибыль общества по результатам 2019 финансового года направить на погашение убытков прошлых лет.

Общества 5 человек.  $\mathfrak{Z}$ . Об избрании членов Совета директоров  $\overline{R}$ количестве

#### Информация о наличии кворума по вопросу повестки дня:

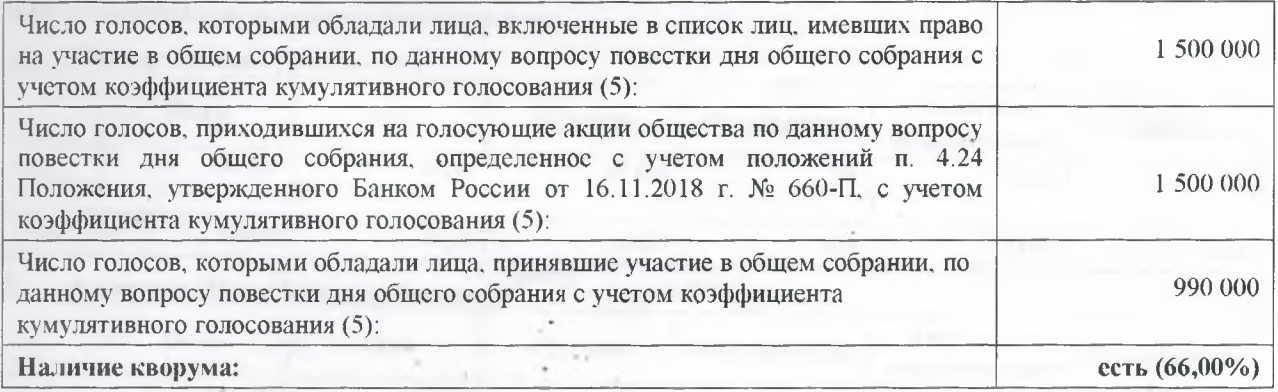

## Итоги голосования по вопросу новестки дня:

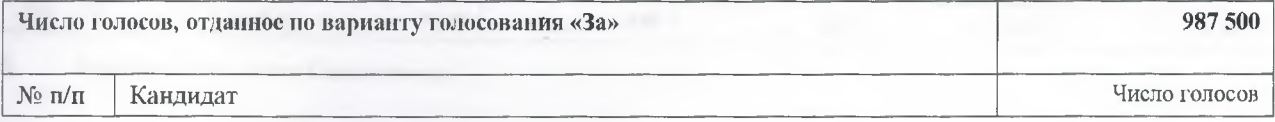

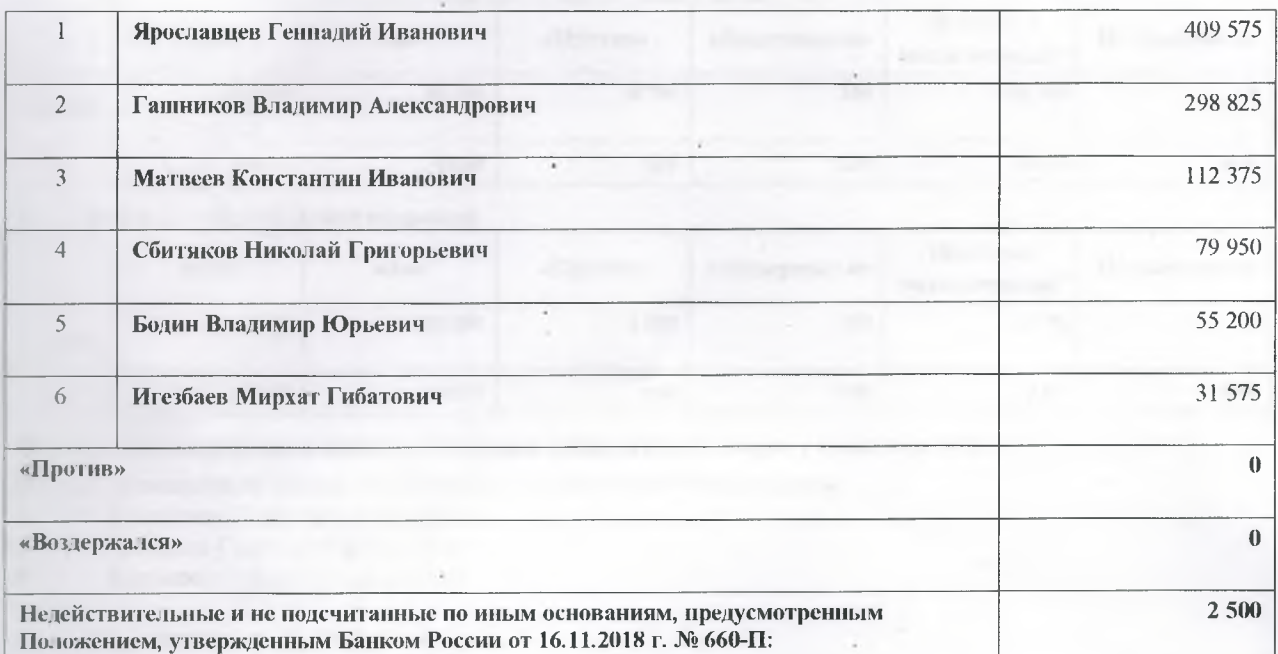

## Формулировка решения, принятого общим собранием по вопросу повестки дня:

Избрать в совет директоров Общества:

- Ярославцев Геннадий Иванович  $\mathbf{l}$  .
- $2.$ Гашников Владимир Александрович
- $3<sub>1</sub>$ Сбитяков Николай Григорьевич
- $4.$ Бодин Владимир Юрьевич
- 5. Матвеев Константин Иванович
- $4.$ Об избрании ревизионной комиссии Общества.

## Информация о наличии кворума по вопросу повестки дня:

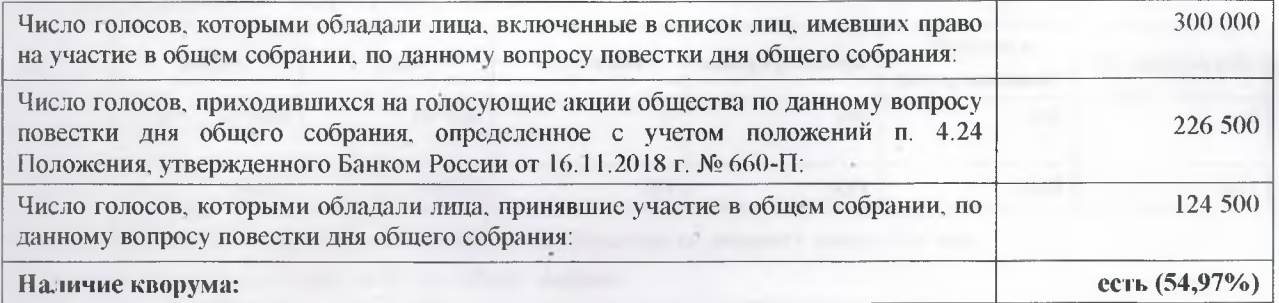

## Итоги голосования по вопросу повестки дня:

#### Рябова Татьяна Дмитриевна  $1.$

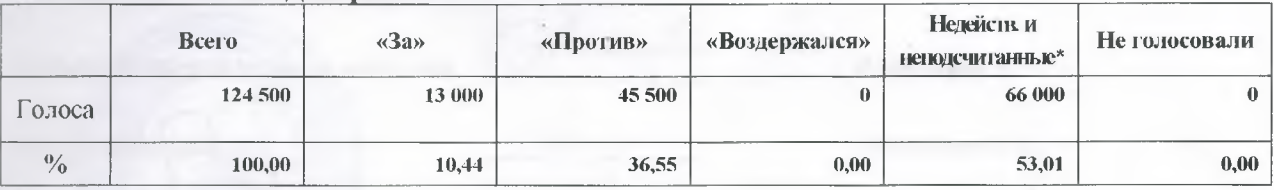

#### $2.$ Галимова Юлия Константиновна

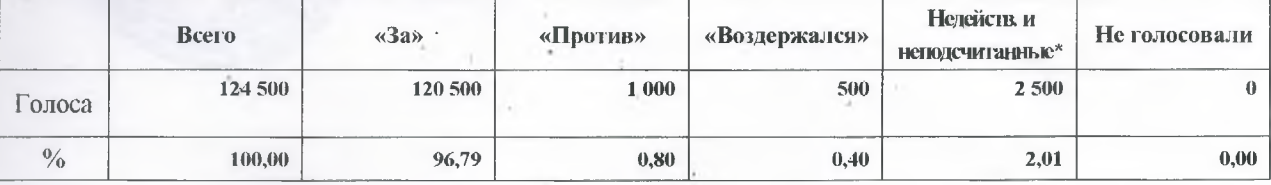

 $3.$ Амирова Светлана Гиниятовна

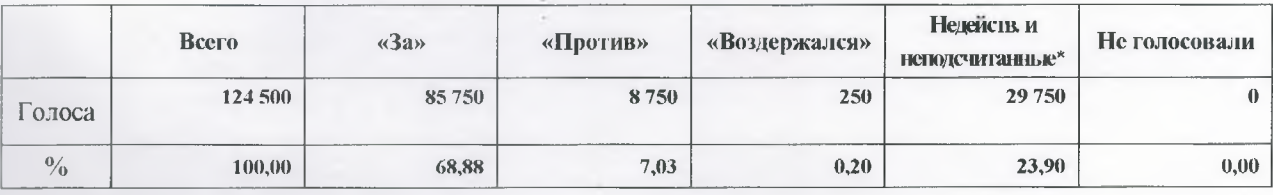

#### $\ddot{4}$ . Куранова Ольга Александровна

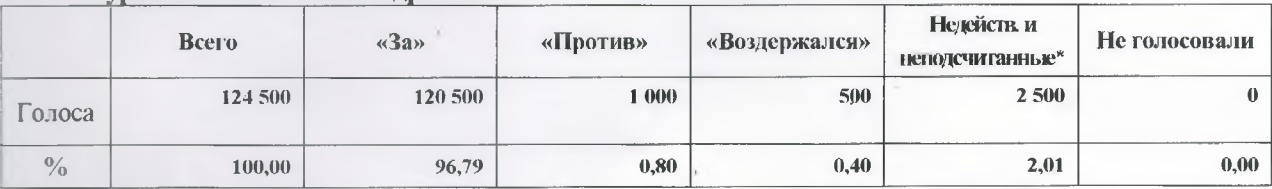

# Формулировка решения, принятого общим собранием по вопросу повестки дня:

Избрать ревизионную комиссию Общества в количестве 3 (трех) членов:

- Галимова Юлия Константиновна 1.
- Амирова Светлана Гиниятовна  $\overline{2}$ .
- $3.$ Куранова Ольга Александровна
- 5. Об утверждении аудитора Общества.

## Информация о наличии кворума по вопросу повестки дня:

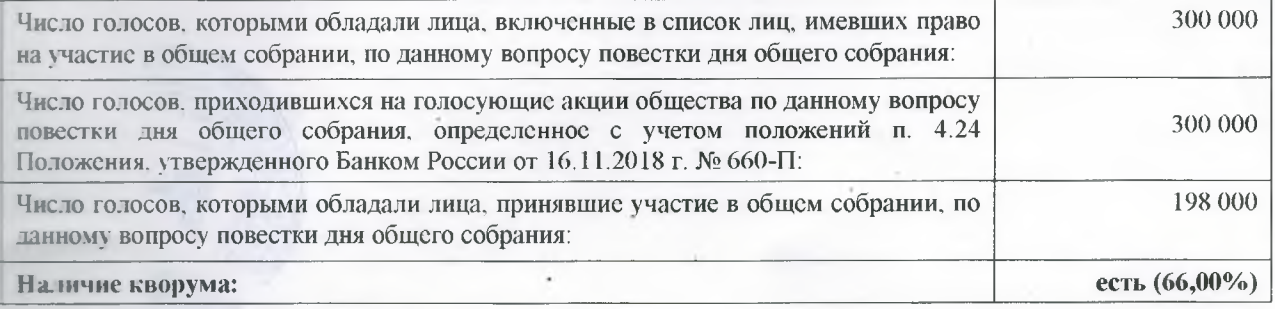

## Итоги голосования по вопросу повестки дня:

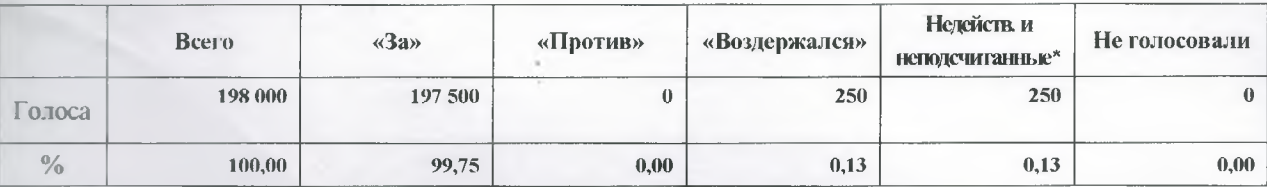

## Формулировка решения, принятого общим собранием по вонросу повестки дня:

Утвердить аудитором Общества ООО «Мост-Аудит».

• Неоействительные и не подсчитанные по иным основаниям, предусмотренным Положением, утвержденным Банком России от 16.11.2018  $\triangle$  Nº 660- $\Pi$ .

Председательного и собрании Секретарі собрания

/Гашников В.А./

/Липунова С.А./